## **Einleitung**

Das sollten Sie wissen!

Die Inventur-Endliste entspricht in den Selektionsvorgaben weitestgehend den Vorgaben der Inventur-Zählliste. Sie wird daher nach folgenden Kriterien aufgebaut:

Filiale

innerhalb der Filiale nach Lagerplatz innerhalb des Lagerplatzes nach Artikelnummer

Abweichungen:

Die Vorgabe *"Kommission zusammenführen"* ist standardmäßig aktiviert.

## **Formularaufbau**

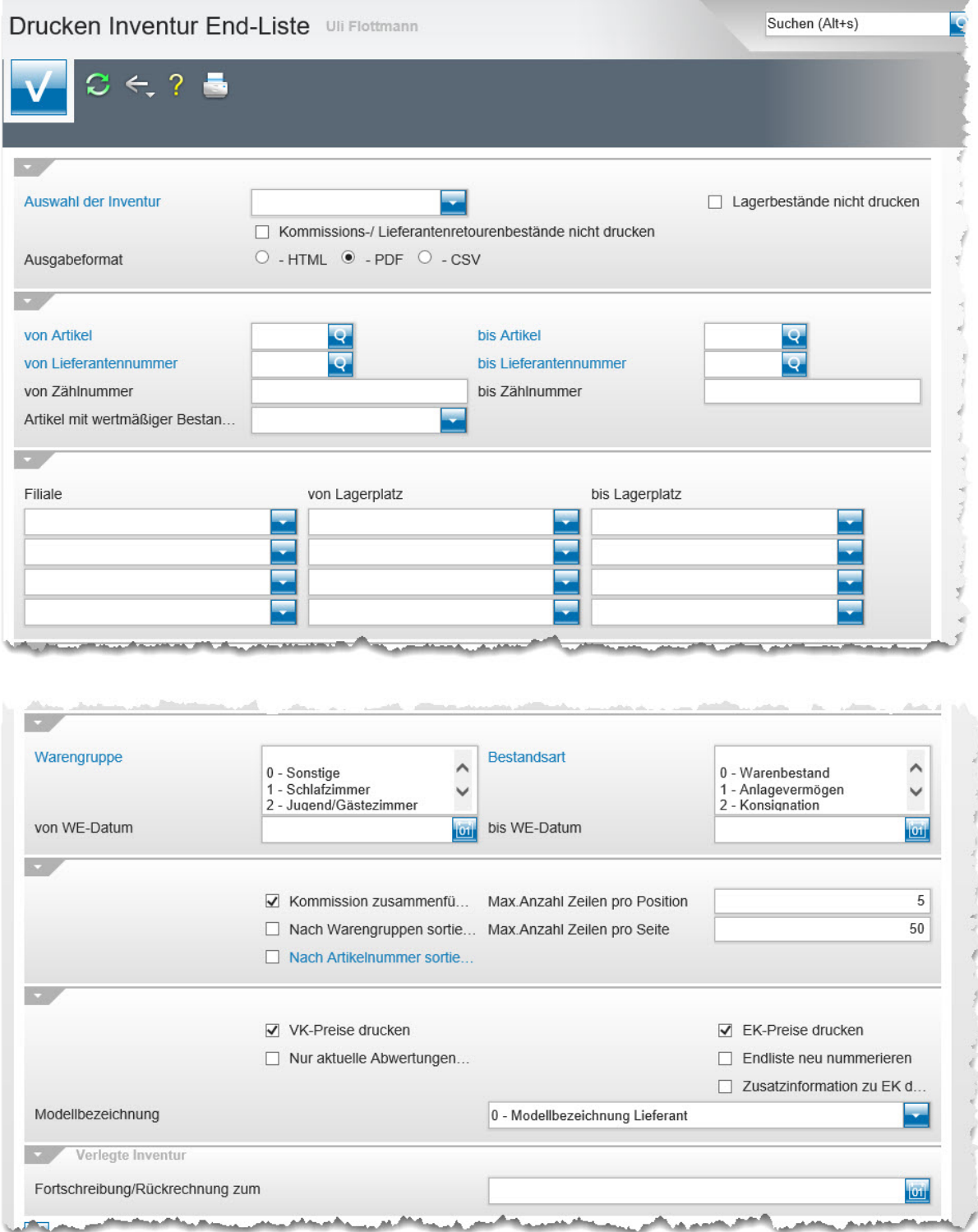

## **Die Felder**

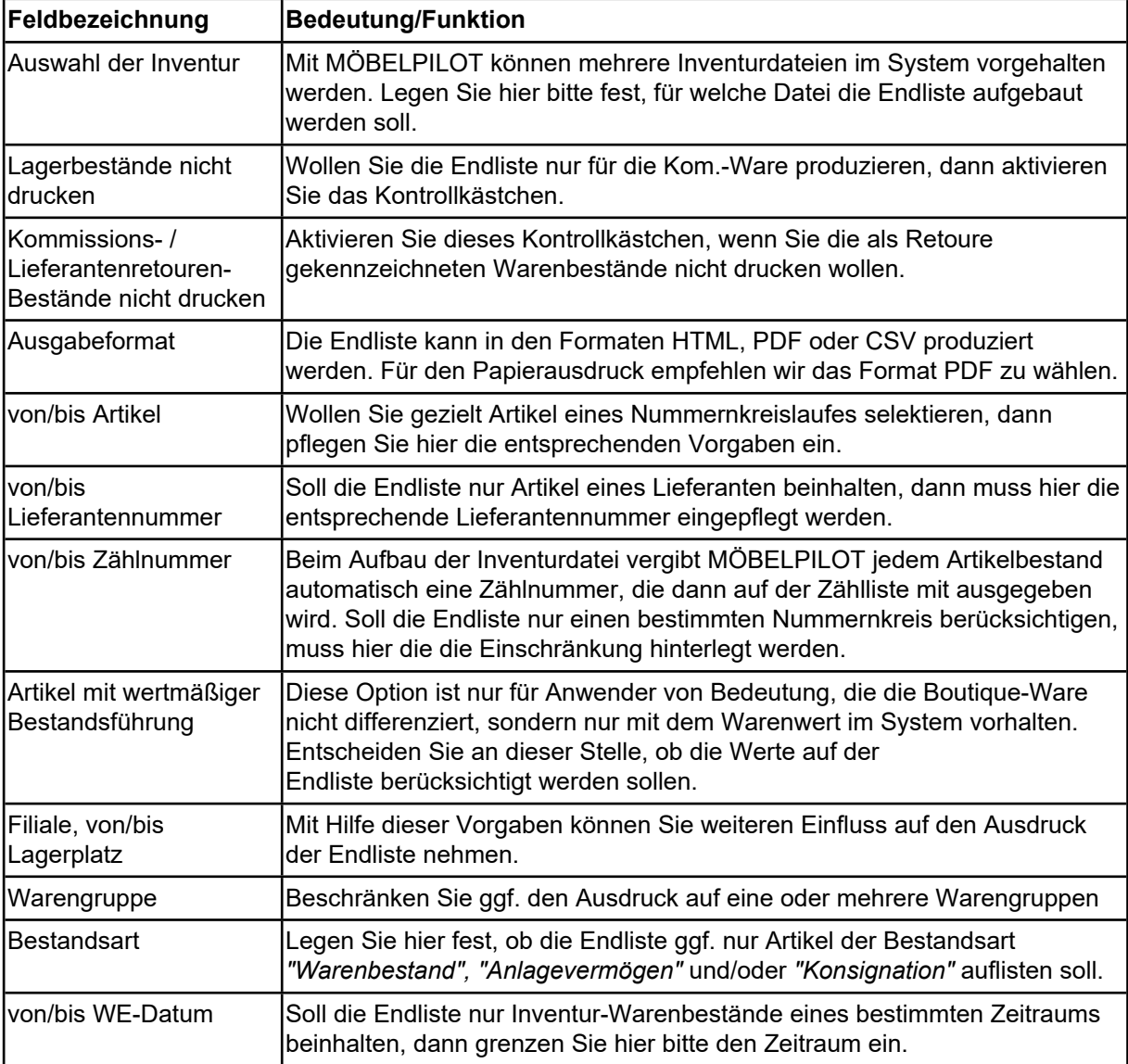

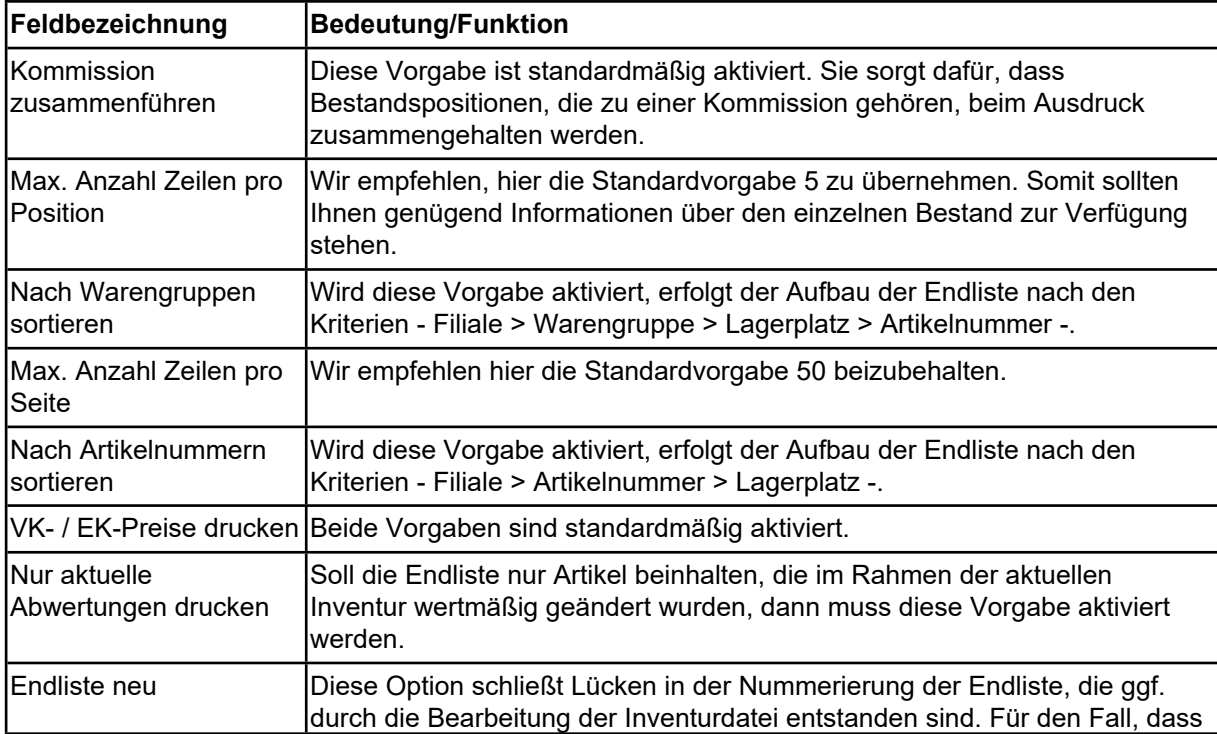

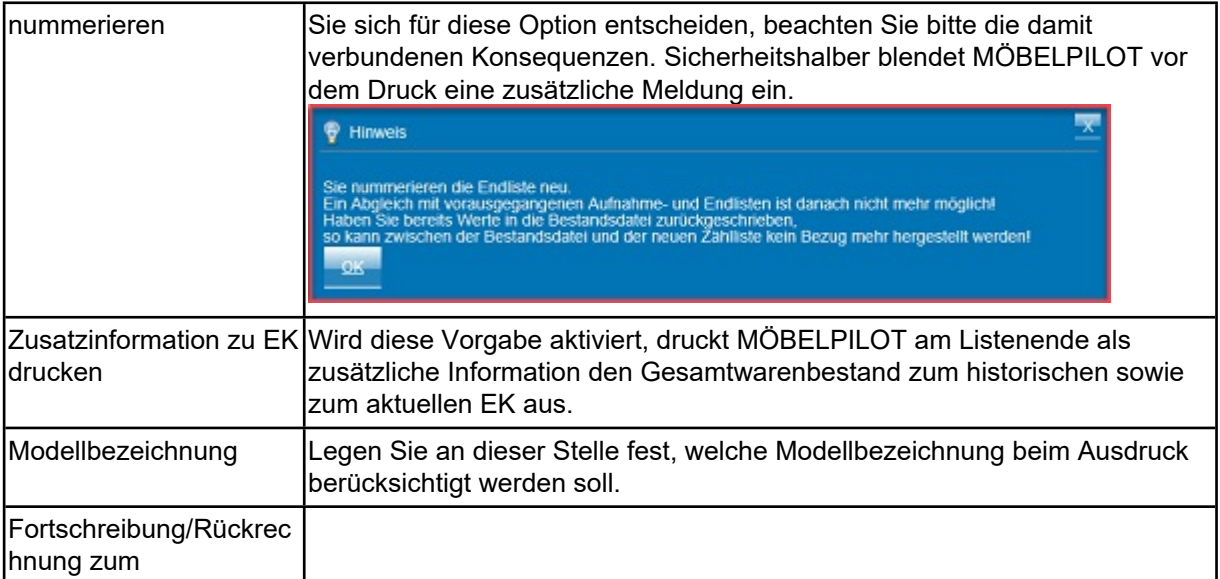